# **Vejlederuniverset**  – sådan gør du **1** Din Forberedelse **2** Start samtale **3** Underskriv og gem

#### **Vejlederuniverset er et modul i eduadm**

Vejlederuniverset er til dig, der arbejder med vejledning af social- og sundhedselever. Her holder du de obligatoriske samtaler og finder skabeloner til elev-og fraværssamtaler.

Denne guide viser dig trin for trin, hvordan du forbereder, aholder og afslutter samtalerne i vejlederuniverset.

Udover denne guide findes der også et e-læringsprogram, der gennemgår funktionerne i vejlederuniverset. Det finder du her: *[uddannelse.kk.dk/vejlederuniverset](http://uddannelse.kk.dk/vejlederuniverset)*.

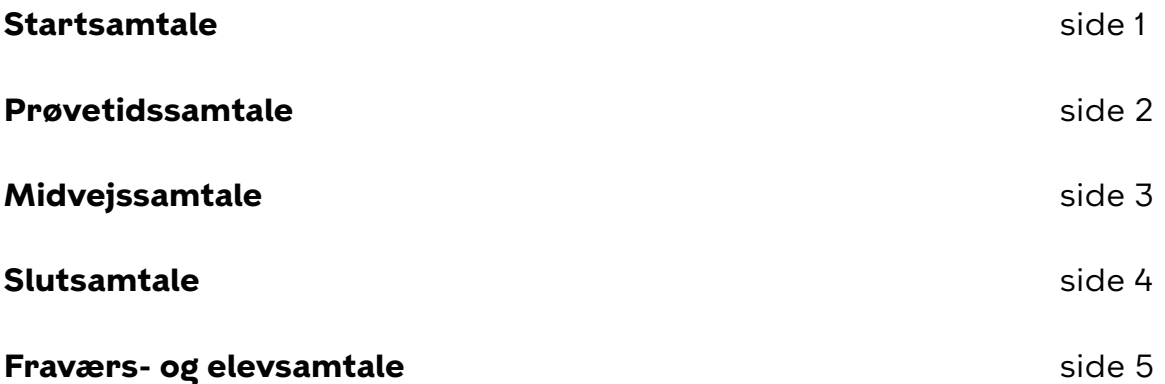

## <span id="page-1-0"></span>**Startsamtale**

Hold startsamtalen senest to uger efter praktikstart. Til startsamtalen har du og eleven en dialog om forventninger, læring og samarbejde.

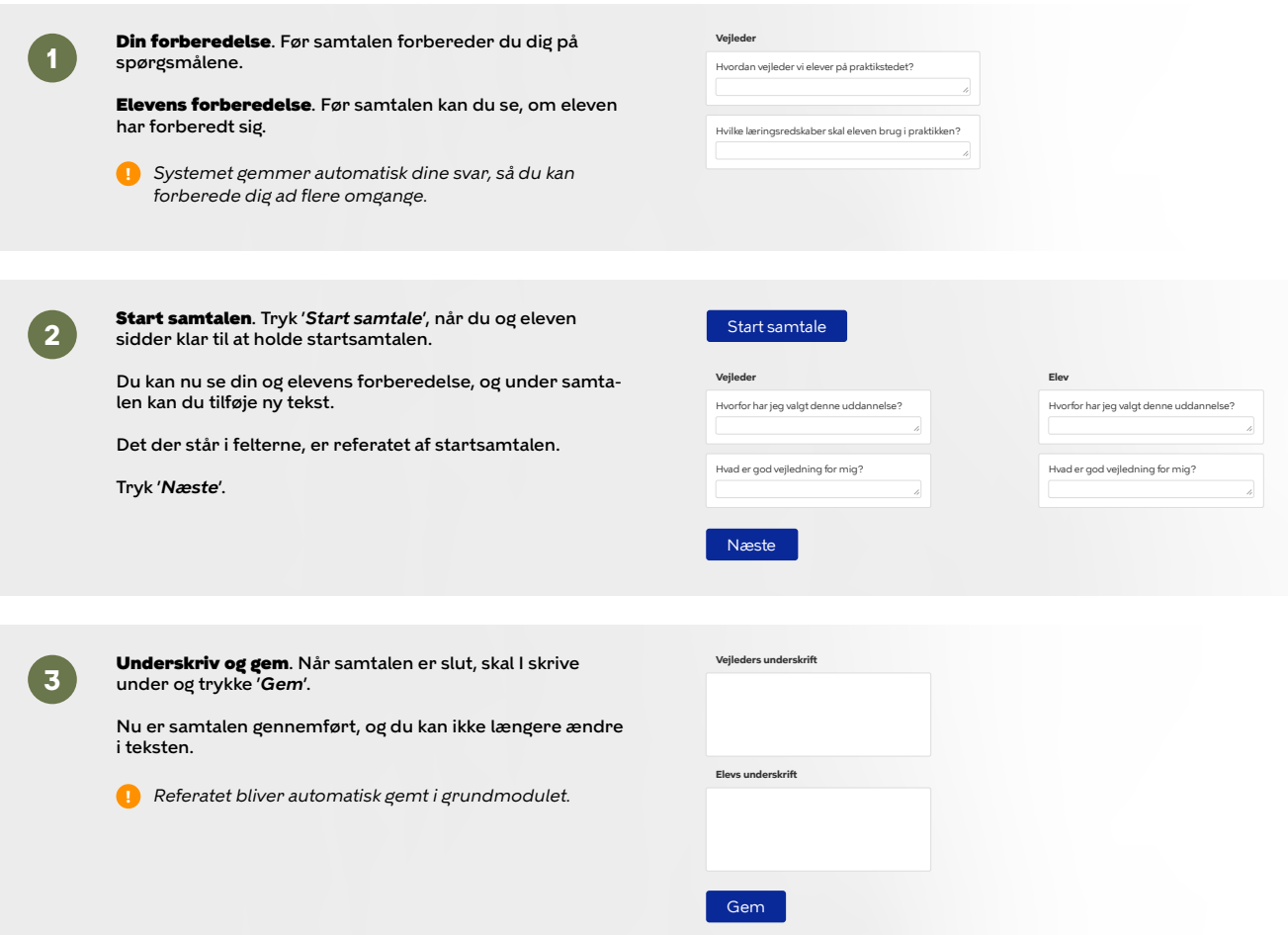

不

## <span id="page-2-0"></span>**Prøvetidssamtale**

Hold en eller flere samtaler med eleven i prøvetiden. Senest 10 uger efter praktikstart skal prøvetiden enten være godkendt eller ikke godkendt. Hvis der er udfordringer i prøvetiden, opretter du hurtigst muligt en handleplan og holder løbende opfølgningssamtaler.

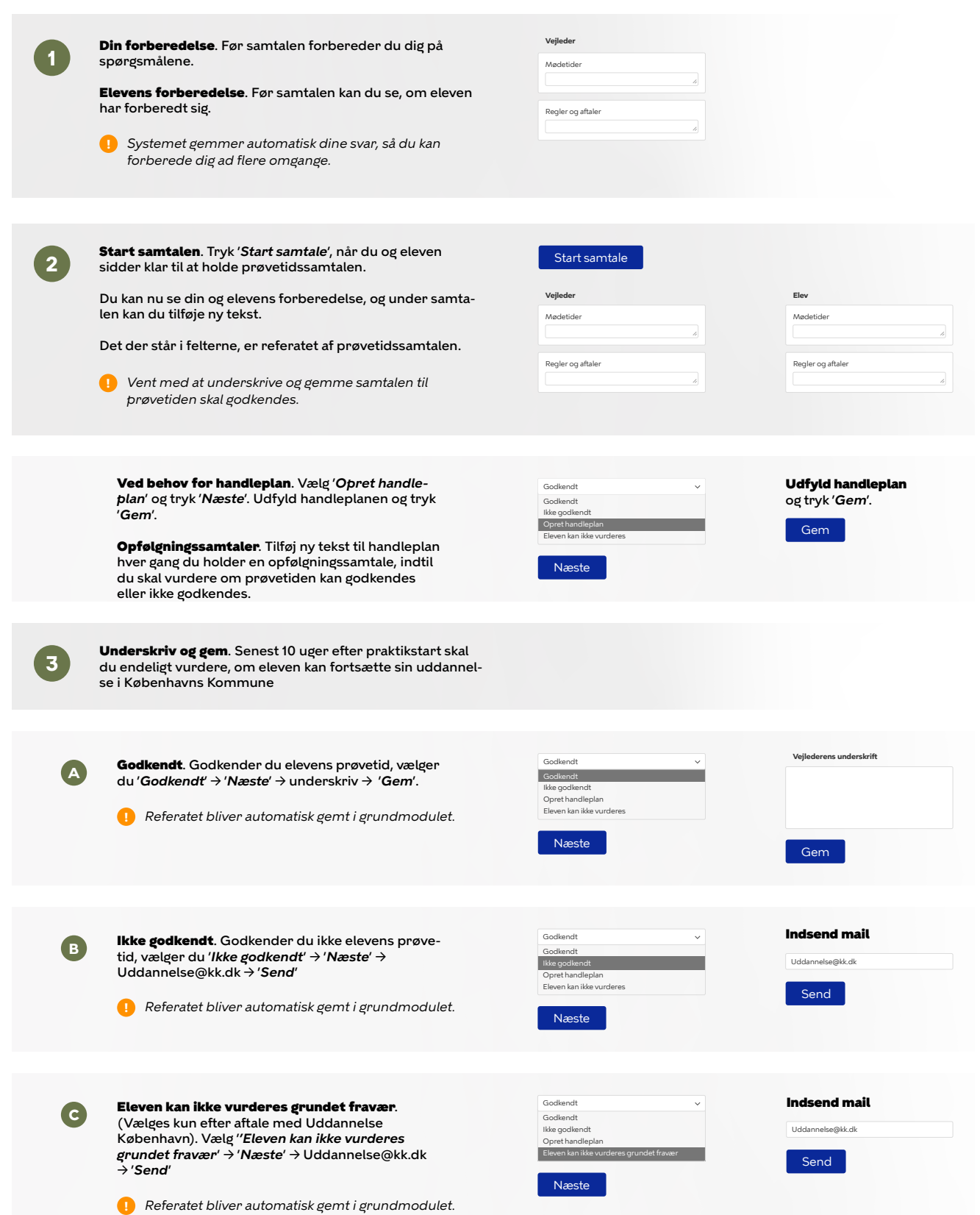

# <span id="page-3-0"></span>**Midtvejssamtale**

#### Til midtvejssamtalen vurderer du elevens faglige niveau og udfylder vurderingsskemaet.

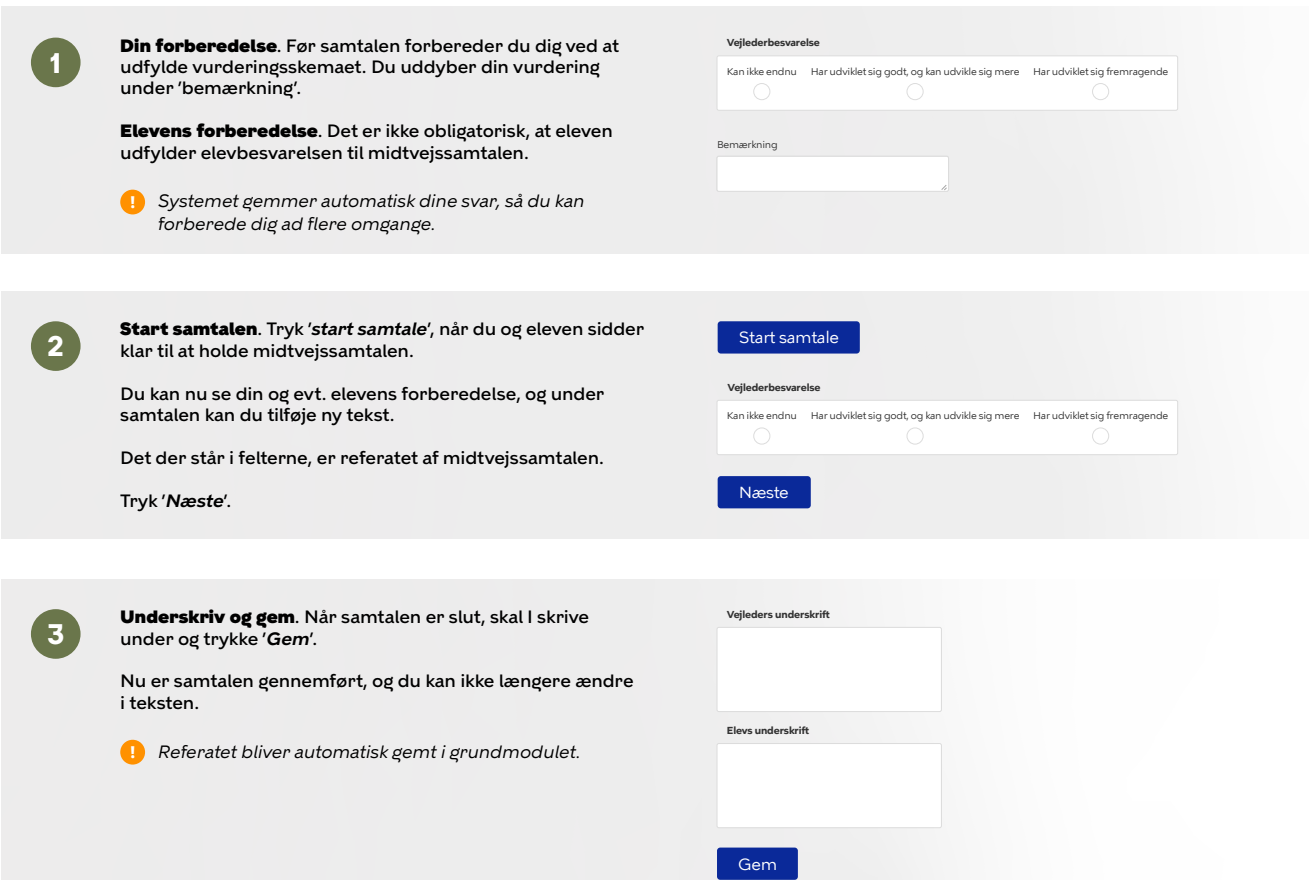

 $\overline{\uparrow}$ 

## <span id="page-4-0"></span>**Slutsamtale**

Hold slutsamtalen senest to uger før praktikperioden udløber. Til slutsamtalen vurderer du elevens faglige niveau. Når du gennemfører slutsamtalen, bliver praktikerklæringen automatisk gemt og sendt til skolen.

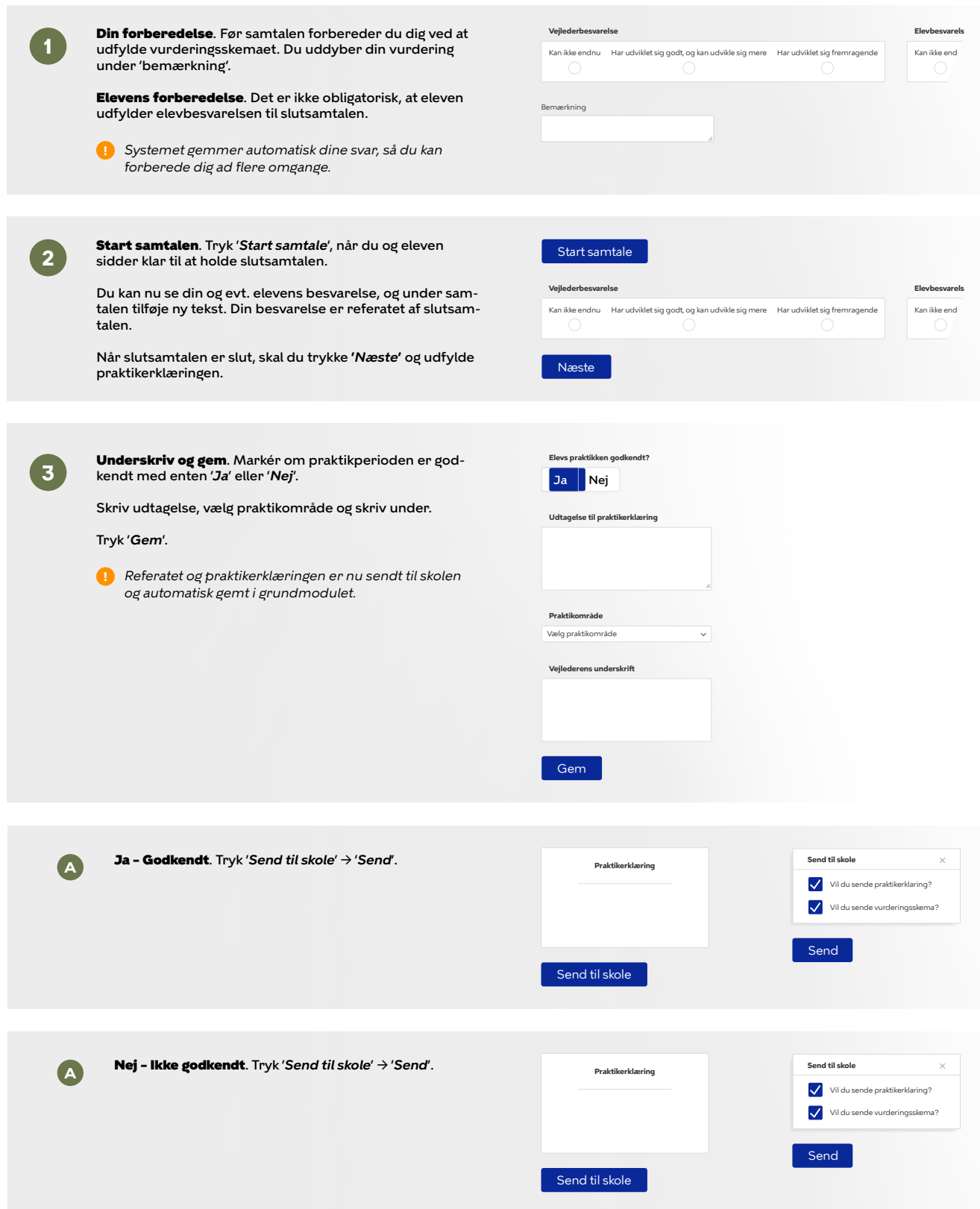

 $\overline{\Upsilon}$ 

# <span id="page-5-0"></span>**Fraværs- og elevsamtale**

Brug skabelonerne i vejlederuniverset når du holder en fraværs- eller elevsamtale. Du kan oprette det antal samtaler, der er behov for.

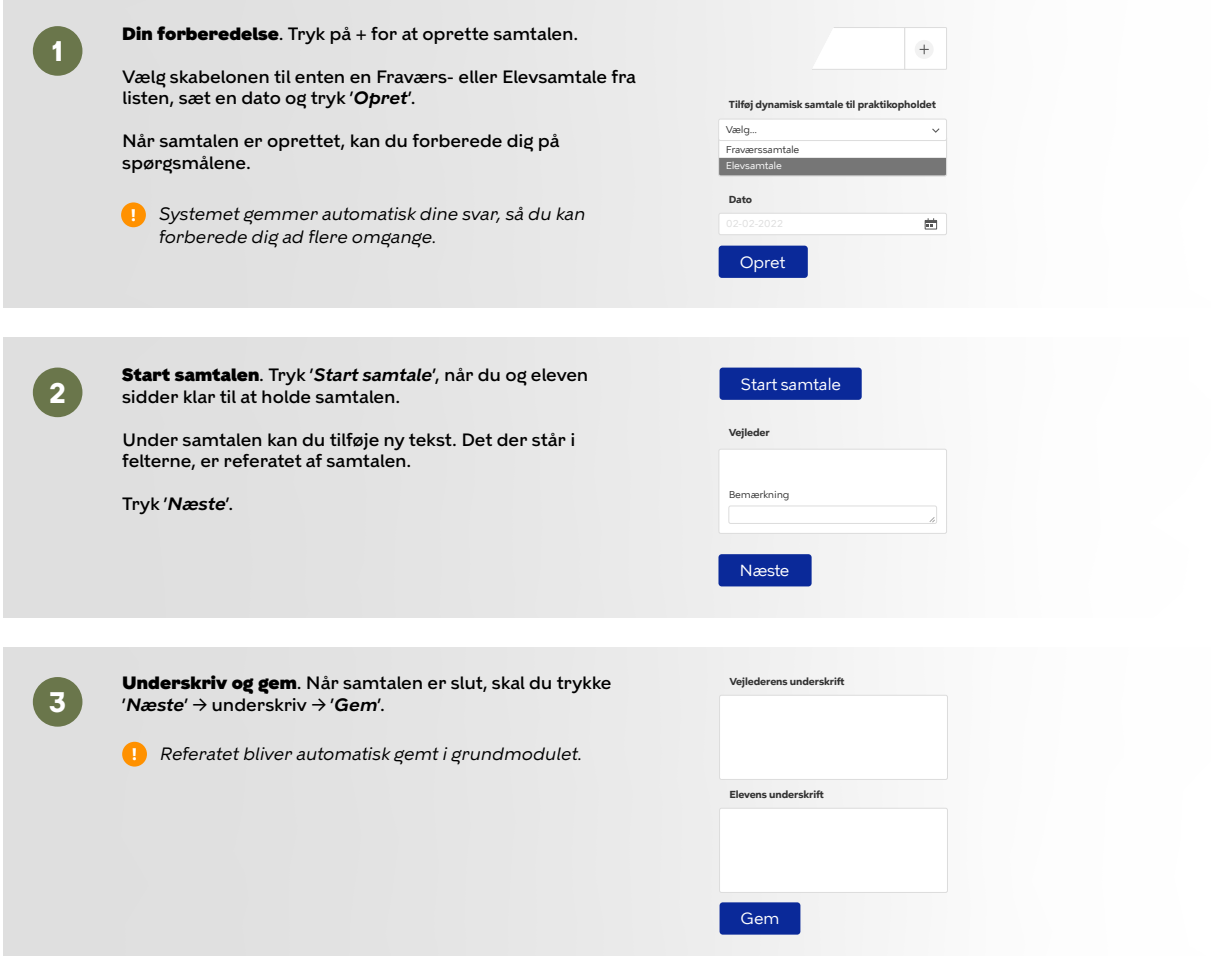

 $\overline{\mathrm{T}}$